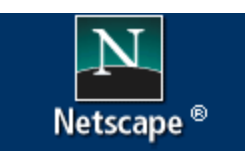

El navegador Netscape Navigator 6.2., en español, se puede descargar desde la página de descargas de Netscape

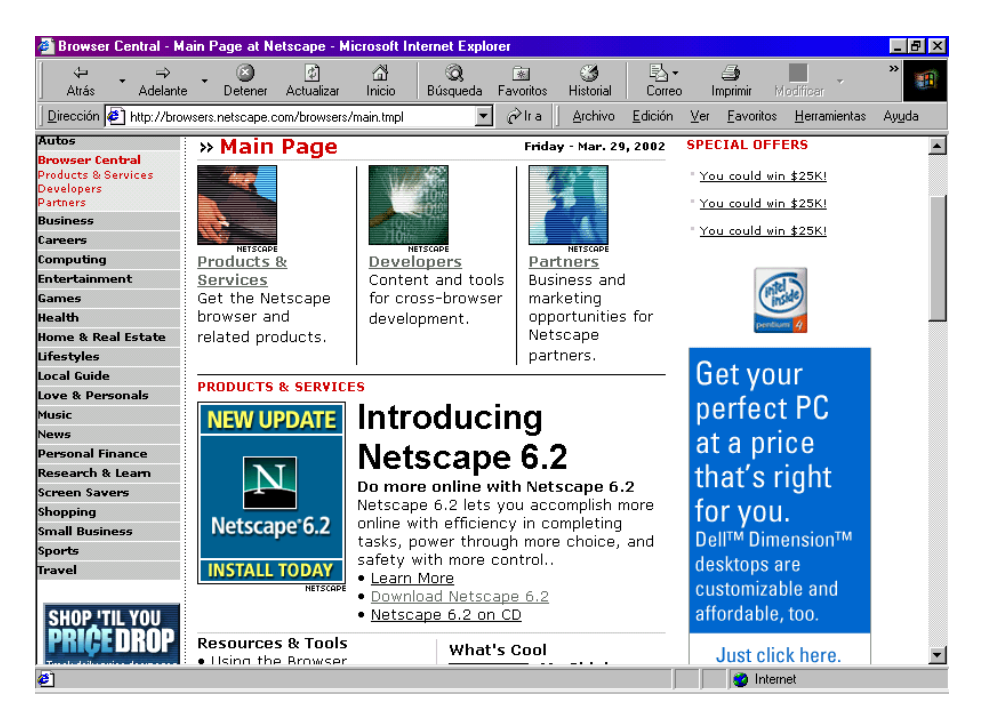

## <http://browsers.netscape.com/browsers/main.tmpl>

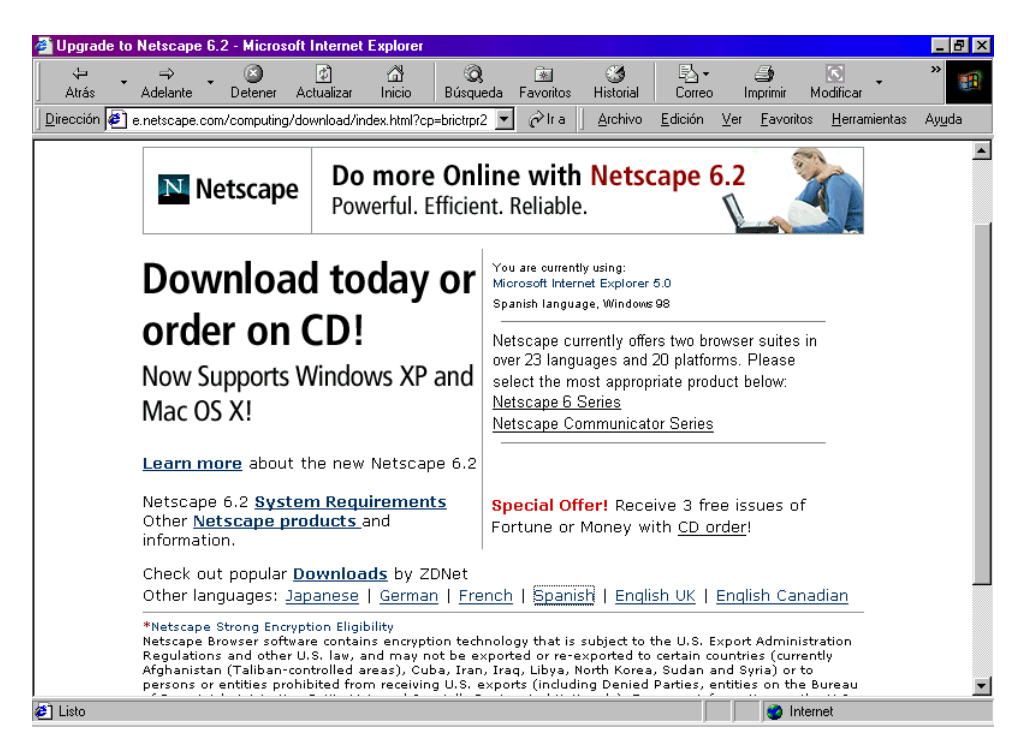

## [http://home.netscape.com/computing/download/index.html?](http://home.netscape.com/computing/download/index.html?cp=brictrpr2) [cp=brictrpr2](http://home.netscape.com/computing/download/index.html?cp=brictrpr2)

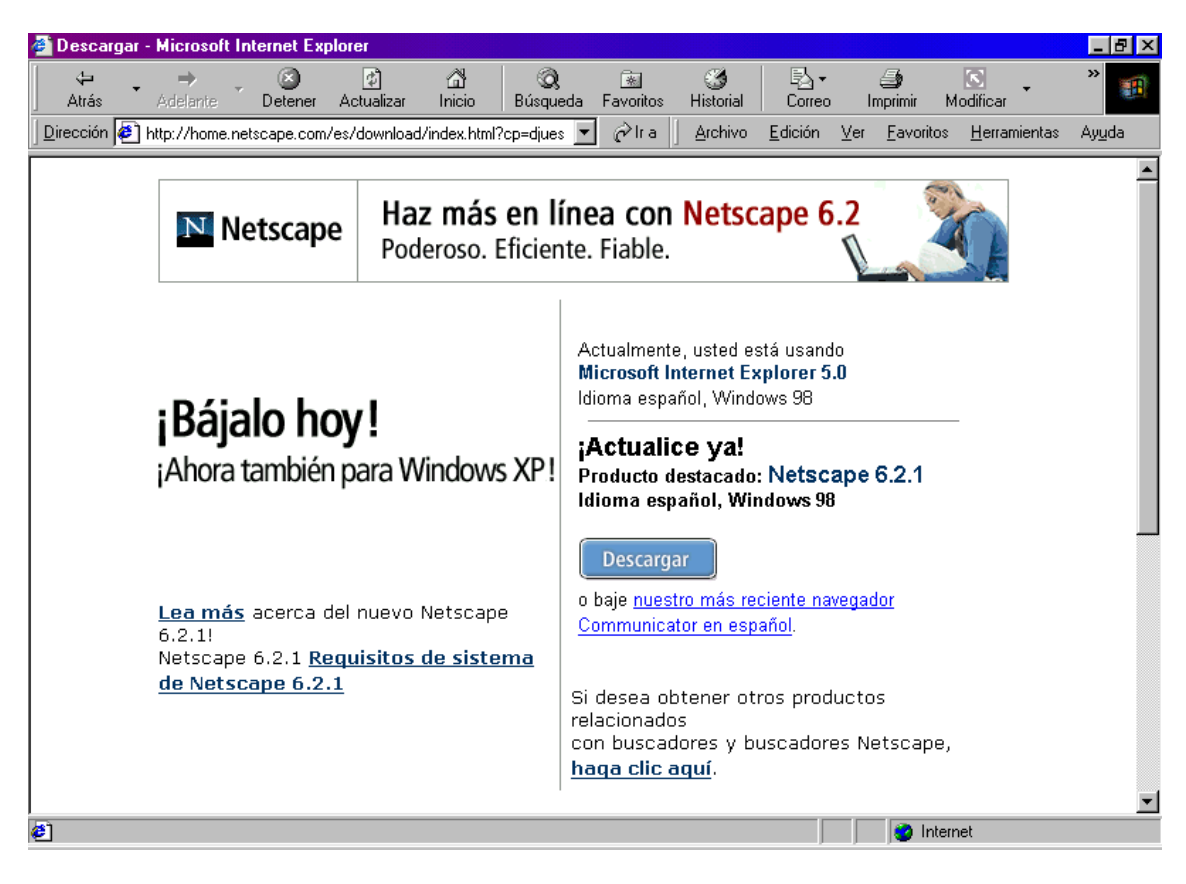

<http://home.netscape.com/es/download/index.html?cp=djues>